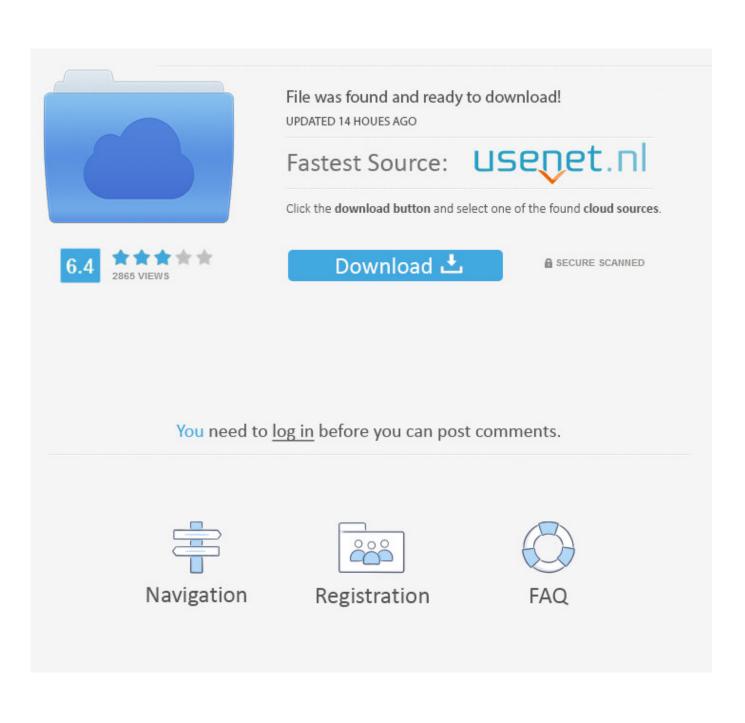

Kerkythea Sketchup Plugin

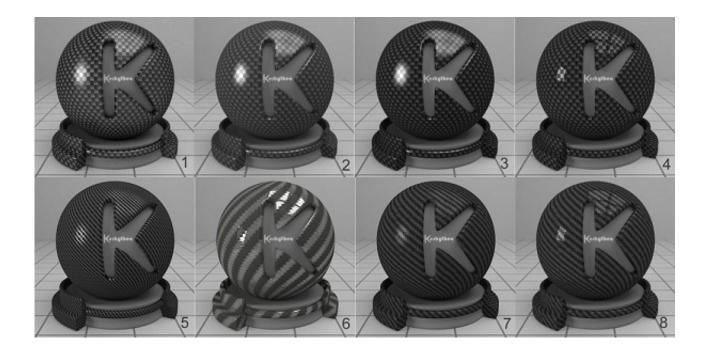

Kerkythea Sketchup Plugin

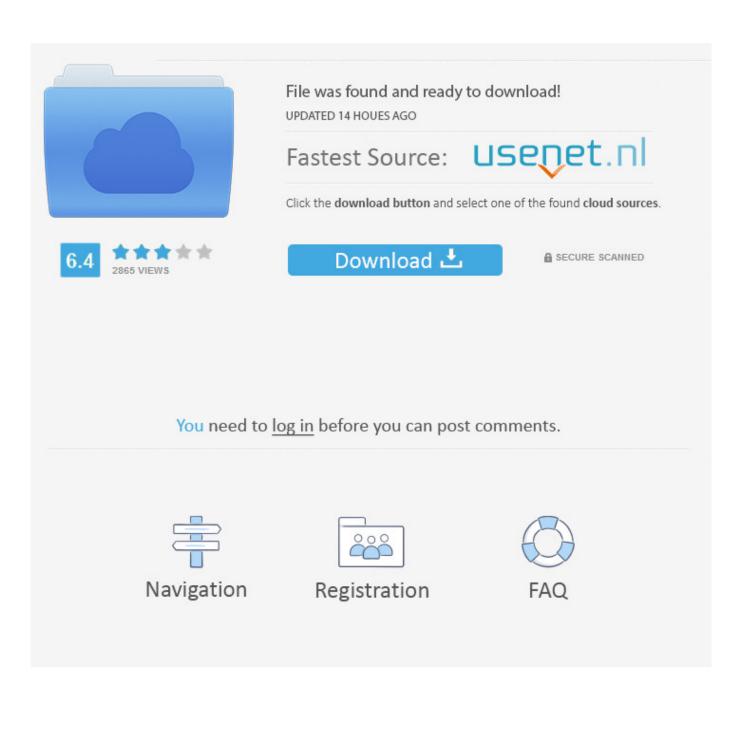

For products or services offered without logging in to an account, the following terms and conditions apply for these products and services as of May 25, 2018.. We do not collect, use or share any evidence that may reasonably be used to identify children under the age of 13 without the consent of parents or in accordance with applicable law.. dmg, you'll run Kerkythea2008 pkg (which is the actual installer) and after the installation there will be a Kerkythea folder in your applications folder.

- 1. kerkythea sketchup plugin
- 2. plugin kerkythea sketchup 2019
- 3. plugin kerkythea sketchup 2020

rb and a folder named su2kt You're going to place these two items in your sketchup plugins folder: Macintosh HD/library/application support/ VERSION OF SKETCHUP YOU HAVE/SketchUp/plugins (note: the 'VERSION OF SKETCHUP YOU HAVE' is a place holder for which ever version is currently installed on your mac) There is also a folder called KT lights, you're going to place that in the SketchUp components folder: Macintosh HD/library/application support/ VERSION OF SKETCHUP YOU HAVE/SketchUp/components Launch SketchUp and review that the Kerekythea Plugin installed correctly! Again, X11 should launch automatically when you export from SketchUp while opening Kerkythea... You agree to comply with all applicable laws on corruption, including laws prohibiting illegal payments to anyone for a corrupt purpose in relation to these terms.. SketchUp... Kerkythea Tutorial Comfort cool air conditioner manual Make sure you have at least two scenes (cameras) set up in SketchUp... Kerkythea will render an animation that transition from one camera to the other... Here is a tutorial I made to hopefully help you all: Kerkythea is an X11-based application, which means that it is necessary to have a file named X11 installed on your Macintosh in order to run Kerkythea.

# kerkythea sketchup plugin

kerkythea sketchup plugin, how to use kerkythea sketchup plugin, plugin kerkythea sketchup 2019, kerkythea 2008 plugin sketchup, plugin kerkythea sketchup 2020, plugin kerkythea sketchup 2016, descargar plugin de kerkythea para sketchup, como instalar plugin kerkythea no sketchup, baixar plugin kerkythea para sketchup, plugin exportar sketchup para kerkythea, kerkythea plugin sketchup 2019, plugin kerkythea sketchup 8 <u>Muat Turun Borang Rayuan Brim 2017 Gujarat Facebook Hack</u>

However, if the class action as specified in paragraph 14 2 c above does not apply to any part or entire dispute can not be enforced, the arbitration agreement is not included in this discussion, or part of it.. 4 (Tiger) Download Kerkythea and the SketchUp Plugin After downloading the installer for Kerkythea2008.. X11 is installed by default on Mac OS X 10 5 (Leopard), but you will need to install it yourself if are running on Mac OS X 10. <u>Vmware Fusion Product Key Generator</u>

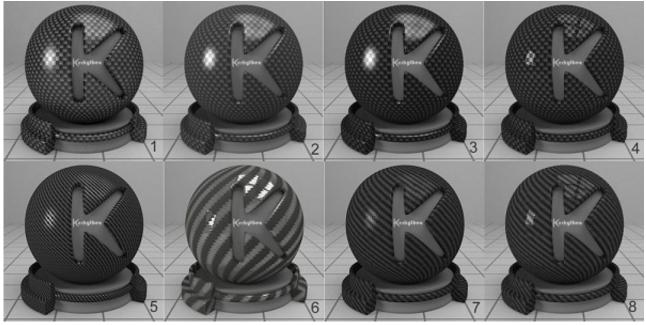

cinemartin cinec 4 0 167

## plugin kerkythea sketchup 2019

#### **Disqualified Driver Nz**

Kerkythea Sketchup Plugin 2016Cara Instal Kerkythea SketchupKerkythea Plugin Sketchup 2014Some followers are having trouble getting Kerkythea to run on their Macs.. With V-Ray for SketchUp, users now have one of the most powerful rendering tools available to visualize their models with the highest quality and realism. <u>Star Trek Theme Song Download</u>

### plugin kerkythea sketchup 2020

#### codejunkies license key generator

Since Sketchup (former Google Sketchup) debuted in 2000, it has maintained its position as one of the most popular and used 3D modeling software in the world.. The reproduction engine then provides different rendering methods, available beam tracking, photo mapping, path tracing, BIPT, MLT and preset audio and surround occlusion renderings.. This will dictate the speed of reproduction as it is representative of the number of processors in your computer, the higher the higher the processors will be, the faster the turnaround time.. Downloading the SketchUp Plugin will give you a folder called su2kt3\_05, inside this folder is a file names su2kt.. Grouping elements enable manipulation of the model, especially when more people work with the file.. If you have a Yahoo or AOL account, you must accept these terms If you have not yet agreed to these conditions, the old Yahoo Service or old site of an oath of service applies (AOL) to your account.. 2 Faces must be properly aligned with the viewer We can import payment information that you have entered on a previous purchase, and give you the opportunity to use this payment information when you purchase a new product. e828bfe731 Fl Studio 12 Free Download Full Version For Mac

e828bfe731

Java 7 Downloads For Mac